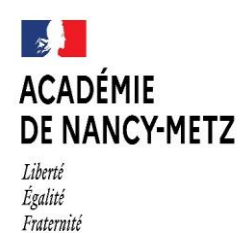

Direction des services départe de l'éducation nationale de Meurthe-et-Moselle

### **Circonscription de Saint-Max**

Direction des Services départementaux de l'Education Nationale de Meurthe-et-Moselle Inspection de l'Education Nationale Circonscription de Saint-Max 9 rue des Brice- Rond-point Marguerite CS 30 013 - 54035 NANCY CEDEX tel : 03 83 86 21 41

mél : .ce.ien54-st-max@ac-nancy-metz.fr

site internet :

#### *www4.ac-nancy-metz.fr/ia54-circos/ienstmax*

## **COMMUNIQUER PAR MEL**

**Réserver le téléphone pour les urgences** (éviter entre 8h et 9h). En cas de maladie remplir **l'application REMP54** avant 8h.

**Ecrire avec son adresse professionnelle** *(…@ac-nancy-metz.fr*), preuve de l'identité, pour éviter le papier ou les signatures.

**Limiter l'objet à un seul mot**, qui servira de repère. Ne pas répondre simplement à partir d'un autre mél sans rapport.

**Envoyer un mél différent** pour chaque sujet, pour faciliter le traitement, la réponse et l'archivage.

**S'adresser à l'IEN**, dans les méls administratifs envoyés à : *[ce.ien54-st-max@ac-nancy-metz.fr](mailto:ce.ien54-st-max@ac-nancy-metz.fr)*, pour traitement ou transfert.

**Respecter la voie hiérarchique**, en ajoutant l'adresse de l'école en copie, pour le directeur. Les courriers officiels sont envoyés par mél, en fichier joint, en s'adressant à « *monsieur le DASEN s/c IEN* ».

## **ABSENCES**

*«ABSENCE EXCEPTIONNELLE/ HORS DÉPARTEMENT » : [FORMULAIRE](http://www4.ac-nancy-metz.fr/ia54-circos/ienstmax/spip.php?rubrique6)*

En cas de maladie remplir **l'application REMP54** avant 8h, pas besoin de formulaire

**Eviter de rédiger** un texte long, le formulaire rapide suffit, il peut être pré-rempli. (**Garde d'enfant, rendez-vous médicaux**…. ) En cas de sortie du département, ou de demande particulière *(pour décision DASEN)*

**Préciser :** *NOM Prénom COMMUNE école* (mat ou élém). Pour les postes fractionnés ou les décharges, indiquer la classe, selon le jour

**Indiquer précisément** le lieu, l'heure de convocation, la durée possible, le type de spécialiste, le lien de parenté pour obsèques…

**Scanner tout justificatif** (pour un arrêt de travail, volet 3). Envoyer **dans les 48h**, ou prévenir si retard.

# **ERREURS A ÉVITER**

**Reprendre l'ensemble du mél**, en cas d'erreur ou d'oubli de fichier, pour disposer de toutes les informations dans un mél unique.

**Les messages administratifs**, qui nécessitent un archivage, ne sont pas envoyés à l'adresse personnelle *Loic.quest[e@ac-nancy-metz.fr](mailto:denis.cardinal@ac-nancy-metz.fr)*

**L'application** *[IPROF](https://bv.ac-nancy-metz.fr/iprof/ServletIprof)* a une messagerie interne **distincte**, pour joindre son gestionnaire de dossier (vérifier régulièrement les données personnelles, demander la mise à jour).

**Archiver** les méls (dossiers numériques, classés par année), ne pas imprimer, vider la corbeille (espace limité).